### **111學年度第2學期資訊安全宣導**

# **防範惡意電子郵件 社交工程**

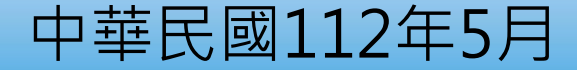

1

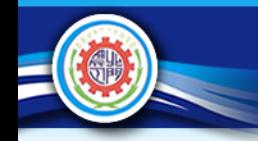

## 何謂社交工程?

是一種利用人性弱點,應用簡單的溝通和欺騙 技倆,以獲取帳號、通行碼或其它機敏資料的網路 攻擊法。常見的社交工程手法-假冒身份、電話、網 路釣魚、偽裝程式、假網站…等。

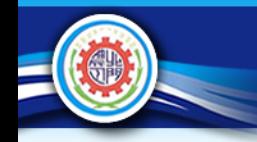

## 網路釣魚(Phishing)

是常見的透過電子郵件手段的一種網路社交工 程;藉由誘惑使用者點選網頁連結(利用預覽功能 ,甚至不必使用者點選!)或打開副加檔案以植入 惡意程式(如木馬、後門…)。

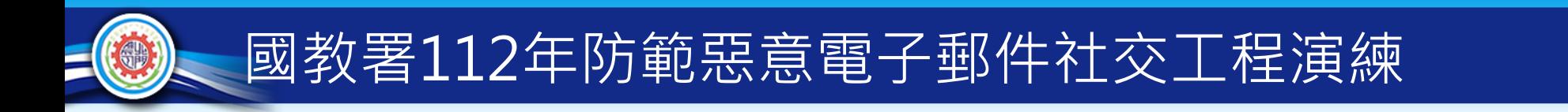

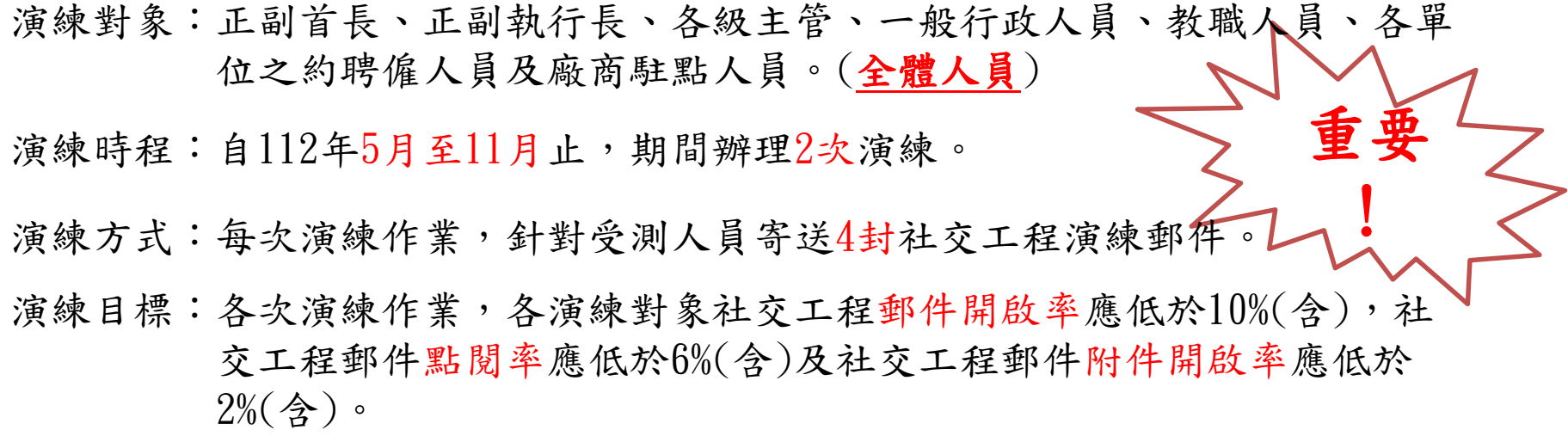

演練結果:由國教署彙整及統計各次演練結果,於作業完成後一個月內,將執行 情形及成果報告送交教育部;演練成果報告之概要,亦將函送各參與 對象(本校)(演練結果:開啟名單,誰、幾點幾分,做了什麼行為)。

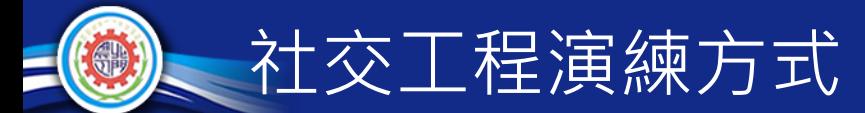

(一)偽冒郵件類型:以偽造公務、個人或公司行號等名義發送惡意郵件。

(二)[郵件主題:](參考/教育部歷年測試信件.docx)八卦、休閒、保健、財經、新奇、時事、模擬、公務、政治…等 類型。

(三)郵件內容:包含連結網址或word附檔。

(四)若使用自動預覽功能,因該應用程式自動執行開啟才能供使用者預覽,等同 開啟該封電子郵件,即留下紀錄。

(五)開啟郵件內文連結連結網址或附件檔案時,即留下紀錄。

(六)將信件轉寄他人,所導致之郵件開啟、連結點選,將列入轉寄者之受測紀錄。

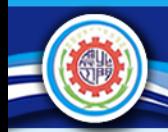

### 如何判斷是否開啟郵件?

#### (一)開啟外部圖片。 (圖檔放於對方主機上)

- (二)點擊信件中的超連結。 (經由造假的連結,做網址轉移)
- (三)開啟附件或附加檔案。 (將惡意程式包含在檔案中)

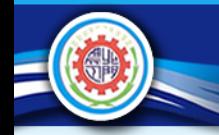

### 社交工程郵件範例-公務

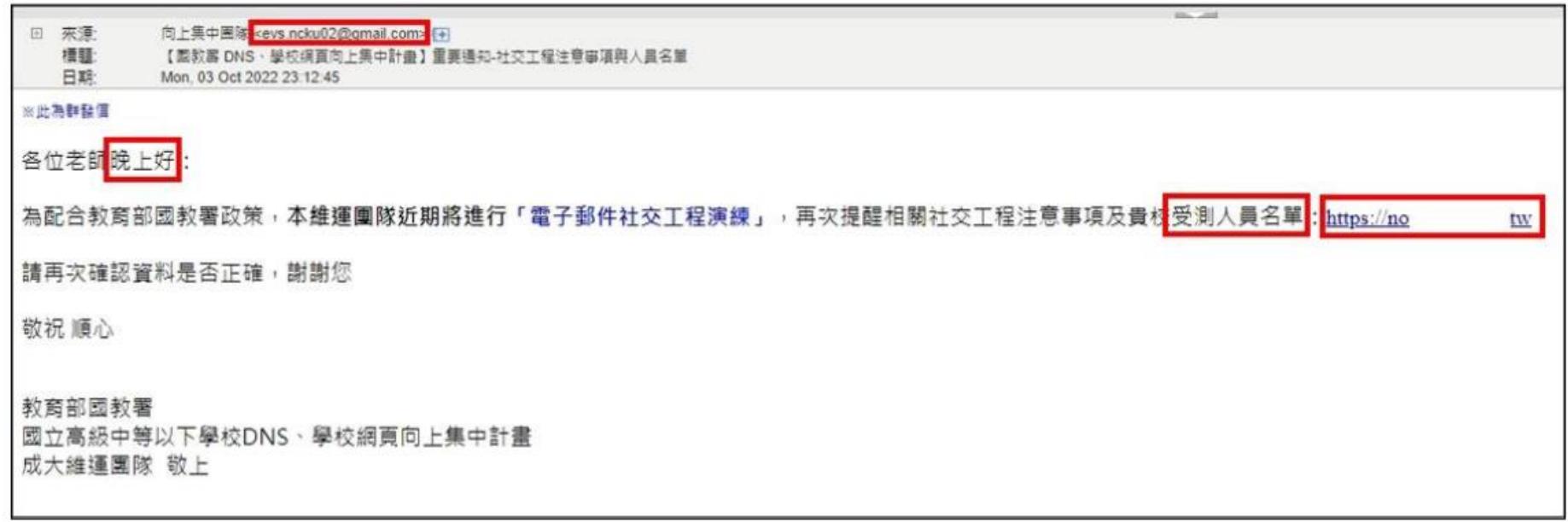

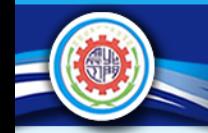

### 社交工程郵件範例-公務

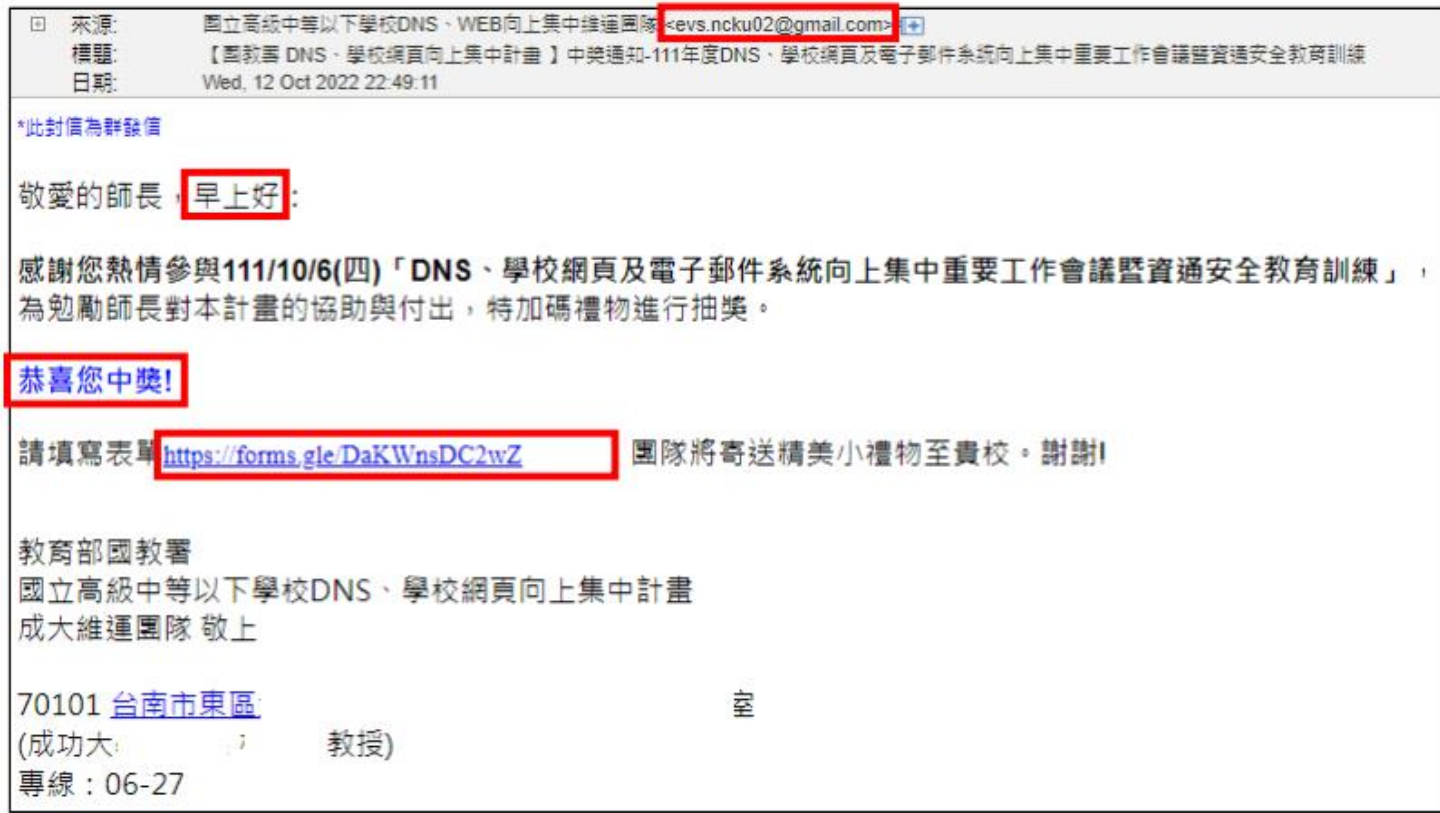

國立北門高級農工職業學校 National Pei-men Senior Agricultural and Industrial Vocational School

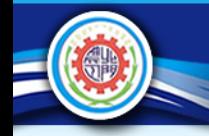

### 社交工程郵件範例-生活

#### 長途旅游搭機 值防下肢血栓

長途旅行的遊客往往會利用搭乘長時間的飛機或公路運輸期間休息,而久坐不動常常會導致 **血液淤積於下半身, 淮而形成靜脈血栓。** 

(微者只是小腿疼痛,以及感覺紅腫熱等發炎,更嚴重者有可能造成下肢血栓,這裡給你完整報導!

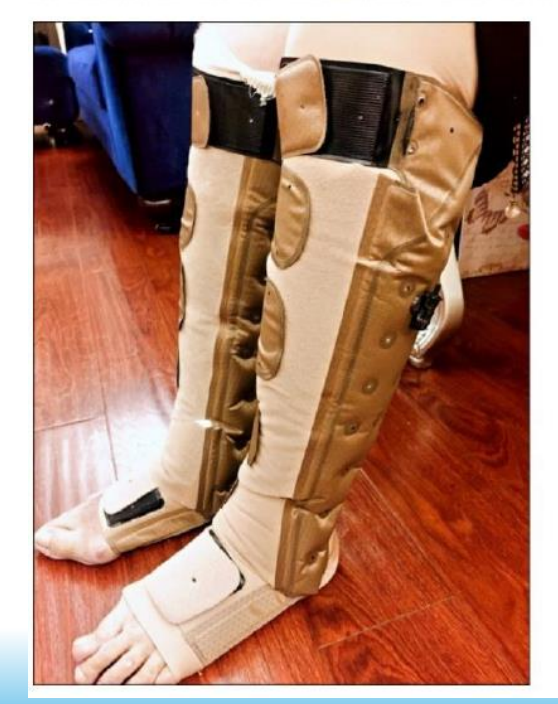

# 長途旅遊搭機 慎防下肢血栓

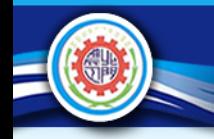

日本關西行

景點

大阪五處必逛

### 社交工程郵件範例-旅遊

#### 日本關西行 大阪五處必逛景點!

大阪為日本第二大港口城市,同時也是日本東西交通樞紐,其景點多不勝數。

除了購物與景點參訪之外,更不能忘了品嘗各種美食,在此介紹五大大阪必去之處!

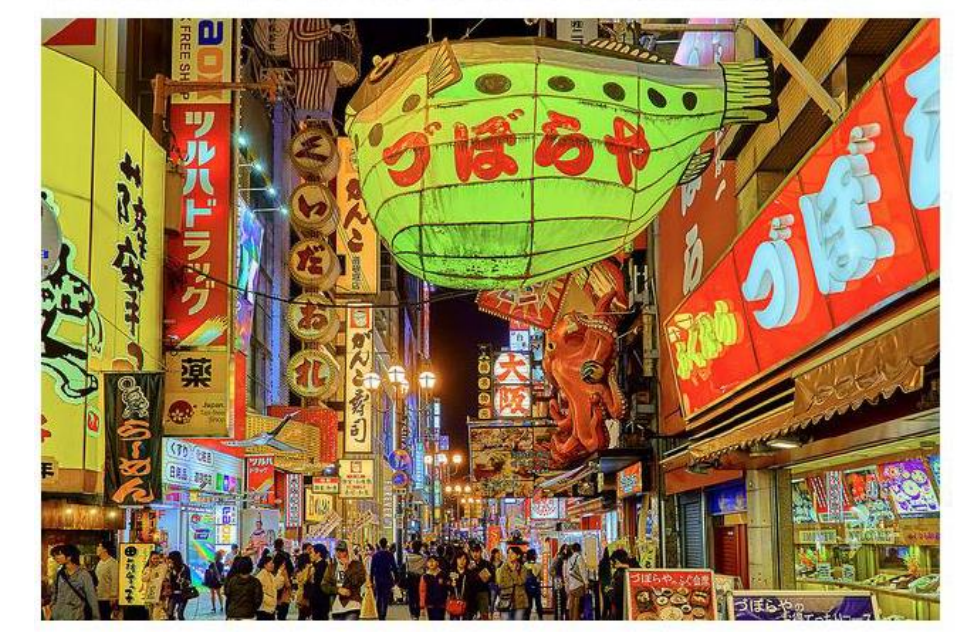

#### Photo via VisualHunt.com

快來了解並規劃日本大阪之旅吧!......繼續閱讀

國立北門高級農工職業學校 National Pei-men Senior Agricultural and Industrial Vocational School

![](_page_10_Picture_0.jpeg)

### 社交工程郵件範例-時事

![](_page_10_Picture_2.jpeg)

![](_page_10_Picture_3.jpeg)

最近媒體不時報導行政院衛生署執行進口肉品邊境杳驗時,檢出含有「瘦肉精」殘留的肉品,或是警調單位緝獲大批瘦肉 精的消息。消費者不禁會問,什麼是猼肉精?為什麼肉品中會有猼肉精?日常購買與食 吸吧,不做"健美猪"<br>你就没人喜欢 用的肉品會不會含有瘦肉精?

> 搏肉精是「乙型受體促進劑」的一般俗稱,學名是「腎上腺乙型接受體作用劑」,是一 \種類交威神經興奮劑。包括Ractopamine(萊克多巴胺)、Salbutamol(沙丁胺醇)、 Terbutaline(特必林)、Clenbuterol(京倫特羅)等,大約有20餘種。由於具有促進蛋白質 合成的功能,可增加飼料轉換率,讓動物多長肉、少長脂肪以增加賣相,獲取更高 利 <sup>1</sup>灈,所以被使用為動物藥品,加存飼料中供動物食用,也因此將其俗稱為「癲肉精」。

由於瘦肉精在禽、 畜肉品生產上,具提高飼料轉換率的功能,並且能增加產業利潤,所以有些國家在安全範圍內,准許 一、二種「瘦肉精」使用為動物用藥,並訂有使用規定與殘留限量,但是各國核准的使用範圍(可使用的「瘦肉精」種類 與可使用的動物)與殘留標進並不一致。其中萊克多巴胺甚較常見被使用的「猼肉精」,今年衛生署檢出的「猼肉精」, 絕大多數也是萊克多巴胺。

![](_page_11_Picture_0.jpeg)

### 如何防範惡意電子郵件社交工程?

(一)與本身業務無關的信件不要開啟也不要轉寄,立即刪除!(確認公務信件才開啟) (二)不明的寄件者不要開啟,立即刪除!(確認寄件者為單位人員,必要時電話確認) (三)主旨八卦、聳動的信件不要開啟也不要轉寄,立即刪除! (四)寄件者及主旨含有符號、亂碼、怪字、一堆英文等,不要開啟,立即刪除! (八)不要自動回覆讀取回條或自動回信。 (五)不要點擊信件內的附件檔、具有超連結內容的圖片或文字。 (七)關閉"預覽信件"功能! (六)關閉"圖片顯示"功能!(關閉自動下載外部圖片)

(九)公務與私務使用不同的電子郵件信箱!

![](_page_12_Picture_0.jpeg)

### 防範惡意電子郵件SOP

![](_page_12_Figure_2.jpeg)

國立北門高級農工職業學校 National Pei-men Senior Agricultural and Industrial Vocational School

![](_page_13_Picture_0.jpeg)

請同仁配合辦理,加強防範惡意電子郵件之意 識,避免受騙上當。

本次演練作業結束後,對於演練成績不良者,國 教署將函請演練對象擬定改善措施。